# ARCHITECTURE DRAFTING

**Assessment Package** 

National Vocational Certificate Level 2

Version 1 - July 2015

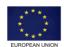

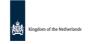

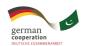

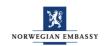

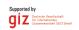

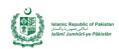

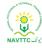

#### Published by

National Vocational and Technical Training Commission Government of Pakistan

#### Headquarter

Plot 38, Kirthar Road, Sector H-9/4, Islamabad, Pakistan www.navttc.org

#### Responsible

Director General Skills Standard and Curricula, National Vocational and Technical Training Commission National Deputy Head, TVET Reform Support Programme, Deutsche Gesellschaft für Internationale Zusammenarbeit (GIZ) GmbH

#### Layout & design

**SAP Communications** 

#### **Photo Credits**

**TVET Reform Support Programme** 

#### **URL links**

Responsibility for the content of external websites linked in this publication always lies with their respective publishers. TVET Reform Support Programme expressly dissociates itself from such content.

This document has been produced with the technical assistance of the TVET Reform Support Programme, which is funded by the European Union, the Embassy of the Kingdom of the Netherlands, the Federal Republic of Germany and the Royal Norwegian Embassy and has been commissioned by the German Federal Ministry for Economic Cooperation and Development (BMZ). The Deutsche Gesellschaft für Internationale Zusammenarbeit (GIZ) GmbH in close collaboration with the National Vocational and Technical Training Commission (NAVTTC) as well as provincial Technical Education and Vocational Training Authorities (TEVTAs), Punjab Vocational Training Council (PVTC), Qualification Awarding Bodies (QABs)s and private sector organizations.

**Document Version** July, 2015 **Islamabad, Pakistan** 

## ARCHITECTURE DRAFTING

**Assessment Package** 

National Vocational Certificate Level 2

Version 1 - July 2015

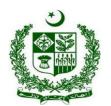

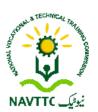

#### ASSESSMENT MATERIAL

### EVIDENCE GUIDE

## Qualification

Architecture Drafting

CS Code: Level: 2 Credit: 31 Version: 1

## **APPLY DRAFTING FUNDAMENTALS**

| version: 1                            |                                                                                                    |                                                                                                    |                               |
|---------------------------------------|----------------------------------------------------------------------------------------------------|----------------------------------------------------------------------------------------------------|-------------------------------|
| CONTENTS                              | Assessment Summary and R     Candidate Assessment     Assessor Judgment Guide     List of required tools/equipm | nent, material and context of assessment                                                             |                               |
| ASSESSMENT AND ASSESSOR               | Competent                                                                                                    | Not Yet Competent                                                                                    |                               |
| DETAILS                               | Assessment                                                                                                    | Re-Assessment                                                                                        |                               |
|                                       | Assessor's Name                                                                                                 | Assessor's Code                                                                                      |                               |
|                                       | Assessor's Signature                                                                                            | Date                                                                                                 | DD MM YYYY                    |
| CANDIDATE<br>DETAILS                  | Candidate's Name                                                                                                | First Name Last                                                                                      | Name                          |
|                                       | Father's Name                                                                                                   |                                                                                                    |                               |
|                                       | Institute Name and District                                                                                     |                                                                                                    |                               |
|                                       | CNIC/BFORM #                                                                                                    |                                                                                                    |                               |
|                                       | Registration Number issued by Assessment Body                                                                   |                                                                                                    |                               |
|                                       | Gender                                                                                                    | Male Female Transgender                                                                              |                               |
|                                       | Candidate's Consent                                                                                             | I agree to the time and date of the assessment at of the assessment. I fully understand my rights of |                               |
|                                       | Candidate's Signature                                                                                           | or the doodsontent. Figure of                                                                        | т арроан.                     |
| ASSESSMENT<br>RESULTS<br>SUMMARY FORM | You can use this coversheet as ar                                                                               | n Assessment Results Summary Form. Simply post coversheet to <b>NAVTTC</b>                           | a photocopy of this completed |
| NAVTTC OFFICE<br>ONLY                 | 1. DATE FORM RECEIVED: DD MM                                                                                    | 2. DATE ENTERED INTO DATABASE:                                                                       | DD MM YYYY                    |

## **ASSESSMENT SUMMARY & RECORD**

| ACTIVITY                         | METHOD   |          |           | DESIRED OUTCOMES | RES                                                                                                    | ULT |                      |
|----------------------------------|----------|----------|-----------|------------------|----------------------------------------------------------------------------------------------------|-----|----------------------|
| NATURE OF<br>ACTIVITY            | WRITTEN  | ORAL     | PORTFOLIO | OBSERVATION      | DESIRED OUTCOMES FOR SUCCESSFUL ASSESSMENT OF COMPETENCY STANDARD: APPLAY DRAFTING FUNDAMENTALS        |     | NOT YET<br>COMPETENT |
| Practical Skill<br>Demonstration |          |          |           | <b>✓</b>         | Prepare working drawing using lead pencil (HB) for the given plan (see Annexure 1 for the sample plan) |     |                      |
| Knowledge<br>Assessment          | <b>✓</b> | <b>✓</b> |           |                  | Answer all questions your Assessor may have during the practical assessment.                           |     |                      |
| Other<br>Requirements            |          |          | <b>✓</b>  |                  | • N/A                                                                                                  |     |                      |

## **CANDIDATE ASSESSMENT**

| Candidate's Name | Father's Name |
|------------------|---------------|
|                  |               |

#### ALL WORK ASSESSED IN THIS COMPETENCY STANDARD MUST BE YOUR OWN WORK.

#### **GUIDANCE TO CANDIDATE**

To meet this standard you are required to complete the following tasks within 4 hours timeframe:

• Prepare working drawing using lead pencil (HB) for the given plan (see Annexure 1 for the sample plan)

| ACTIVITIES                                                                                                    | CANDIDATE RESPONSE                                                                                                    |
|----------------------------------------------------------------------------------------------------|----------------------------------------------------------------------------------------------------|
| Complete     practical task     of applying     drafting     fundamentals     as per given     drawing under     observation by     an assessor | <ul> <li>Prepare working drawing using lead pencil (HB) for the given plan (see Annexure 1 for the sample plan)</li> <li>✓ Place the drawing sheet (A3 size) on the drawing board.</li> <li>✓ Draw the outline border and title of the drawing on the drawing sheet with the help of a lead pencil.</li> <li>✓ Select the scale (1' = 1/4" or 1' = 1/8") for drawing the given plan.</li> <li>✓ Sketch the single line plan on the drawing sheet as per the selected scale with the help of lead pencil.</li> <li>✓ Convert the single line plan into double line plan using lead pencils to represent the walls.</li> <li>✓ Mark the openings on the drawn plan by using symbols of doors, windows and ventilators on the drawing sheet using lead pencil.</li> <li>✓ Finalize the drawn plan by converting construction /unnecessary lines into object lines</li> <li>✓ Remove construction/unnecessary/reference lines from the drawn plan using eraser.</li> <li>✓ Draw the interior layout using furniture and fixture symbols on the drawn plan.</li> <li>✓ Label names and sizes (annotations) of areas (bed, kitchen, living &amp; bath) on the drawn plan.</li> <li>✓ Draw and verify dimensions of walls, windows, doors, and ventilators as per the given plan.</li> <li>✓ Draw schedule/table of doors, windows and ventilators of the drawn plan on the drawing sheet.</li> </ul> |
| 2. Other requirements                                                                                                    | • N/A                                                                                                    |
| 3. Answer any questions your assessor may have during the practical assessment                                                                  | My answers to questions are correct and demonstrate my understanding of the topics and their application.                                                                                                    |

## **ASSESSOR JUDGEMENT GUIDE**

| Candidate's Name .              | Father's Name                                                                                                    |
|---------------------------------|----------------------------------------------------------------------------------------------------|
| INSTRUCTIONS<br>FOR<br>ASSESSOR | This section contains minimum evidence requirements. Oral questioning may be used to clarify candidate understanding of the topic and its application. |

| ACTIVITIES                                                                                                    | MINIMUM EVIDENCE REQUIRED                                                                                                    | YES | NO | ASSESSOR<br>COMMENTS |
|----------------------------------------------------------------------------------------------------|----------------------------------------------------------------------------------------------------|-----|----|----------------------|
| 1. Complete practical task of Drafting a Studio Apartment working Plan as per given drawing under observation by an assessor | During a practical assessment, under observation by an assessor, the candidate correctly carried out the following tasks:        |     |    |                      |
| Prepare working<br>drawing using lead<br>pencil (HB) for the                                                                 | Placed the drawing sheet (A3 size) on the drawing board.  Drew the outline border and title of the drawing on the drawing        |     |    |                      |
| given plan (see                                                                                                    | sheet with the help of a lead pencil.                                                                                            |     |    |                      |
| Annexure 1 for the sample plan)                                                                                              | Selected the scale (1' = 1/4" or 1' = 1/8") for drawing the given plan.                                                          |     |    |                      |
|                                                                                                    | Sketched the single line plan on the drawing sheet as per the selected scale with the help of lead pencil.                       |     |    |                      |
|                                                                                                    | Converted the single line plan into double line plan using lead pencils to represent the walls.                                  |     |    |                      |
|                                                                                                    | Marked the openings on the drawn plan by using symbols of doors, windows and ventilators on the drawing sheet using lead pencil. |     |    |                      |
|                                                                                                    | Finalized the drawn plan by converting construction /unnecessary lines into object lines.                                        |     |    | ·                    |
|                                                                                                    | Removed construction/unnecessary/reference lines from the drawn plan using eraser.                                               |     |    |                      |
|                                                                                                    | Drew the interior layout using furniture and fixture symbols on the drawn plan.                                                  |     |    |                      |
|                                                                                                    | Labelled names and sizes (annotations) of areas (bed, kitchen, living & bath) on the drawn plan.                                 |     |    |                      |
|                                                                                                    | Drew and verify dimensions of walls, windows, doors, and ventilators as per the given plan.                                      |     |    |                      |
|                                                                                                    | Drew schedule/table of doors, windows and ventilators of the drawn plan on the drawing sheet.                                    |     |    |                      |
| 2. Other requirements                                                                                                    | N/A                                                                                                    |     |    |                      |

| 3. Answer any questions the                             | Candidate's answers to questions are correct and demonstrate understanding of the topics and their application. |  |  |
|---------------------------------------------------------|----------------------------------------------------------------------------------------------------|--|--|
| assessor may have<br>during the practical<br>assessment | Assessor to document below all questions asked and candidate answers. Use extra sheets if required and attach.  |  |  |
|                                                         | anonoro: oco oma crisote ir roquiros and attaorii                                                               |  |  |
|                                                         |                                                                                                    |  |  |
|                                                         |                                                                                                    |  |  |
|                                                         |                                                                                                    |  |  |
|                                                         |                                                                                                    |  |  |
|                                                         |                                                                                                    |  |  |
|                                                         |                                                                                                    |  |  |
|                                                         |                                                                                                    |  |  |
|                                                         |                                                                                                    |  |  |
|                                                         |                                                                                                    |  |  |
|                                                         |                                                                                                    |  |  |
|                                                         |                                                                                                    |  |  |
|                                                         |                                                                                                    |  |  |
|                                                         |                                                                                                    |  |  |
|                                                         |                                                                                                    |  |  |
|                                                         |                                                                                                    |  |  |
|                                                         |                                                                                                    |  |  |
|                                                         |                                                                                                    |  |  |
|                                                         |                                                                                                    |  |  |
|                                                         |                                                                                                    |  |  |
|                                                         |                                                                                                    |  |  |
|                                                         |                                                                                                    |  |  |
|                                                         |                                                                                                    |  |  |
|                                                         |                                                                                                    |  |  |
|                                                         |                                                                                                    |  |  |

## LIST OF TOOLS, EQUIPMENT, MATERIAL AND CONTEXT OF ASSESSMENT

| IN        | STRUCTIONS               | This section contains information regarding;                           |
|-----------|--------------------------|------------------------------------------------------------------------|
| momoriono |                          | Context of the assessment                                              |
|           |                          | List of required tools and equipment.                                  |
|           |                          | List of consumable items required during the service                   |
| 1.        | Context of<br>Assessment | This task will be performed in <b>real time/simulated</b> environment. |
|           |                          | The day him so policinod in real sime/emailed commonly                 |

| 2. Lis | 2. List of tools and equipment required (for five candidates) |          |  |  |  |  |
|--------|---------------------------------------------------------------|----------|--|--|--|--|
| S. No  | Items                                                         | Quantity |  |  |  |  |
| 1      | Architectural Scale                                           | 5        |  |  |  |  |
| 2      | Architectural Board/template                                  | 5        |  |  |  |  |
| 3      | Set Squares                                                   | 5        |  |  |  |  |
| 4      | T-Scale                                                       | 5        |  |  |  |  |
| 5      | Pencil Sharpener                                              | 5        |  |  |  |  |
| 6      | Paper Cutter                                                  | 5        |  |  |  |  |
| 7      | Drawing/Geometry Box                                          | 5        |  |  |  |  |

| 3. Lis | 3. List of consumable items required (for five candidates) |          |  |  |  |  |
|--------|------------------------------------------------------------|----------|--|--|--|--|
| S. No  | Items                                                      | Quantity |  |  |  |  |
| 1      | Lead Pencils (HB)                                          | 5        |  |  |  |  |
| 2      | Eraser                                                     | 5        |  |  |  |  |
| 3      | Sand paper                                                 | 5        |  |  |  |  |
| 4      | Scotch/Paper Tape                                          | 5        |  |  |  |  |
| 5      | Drawing Sheets                                             | 5        |  |  |  |  |

#### Annexure 1:

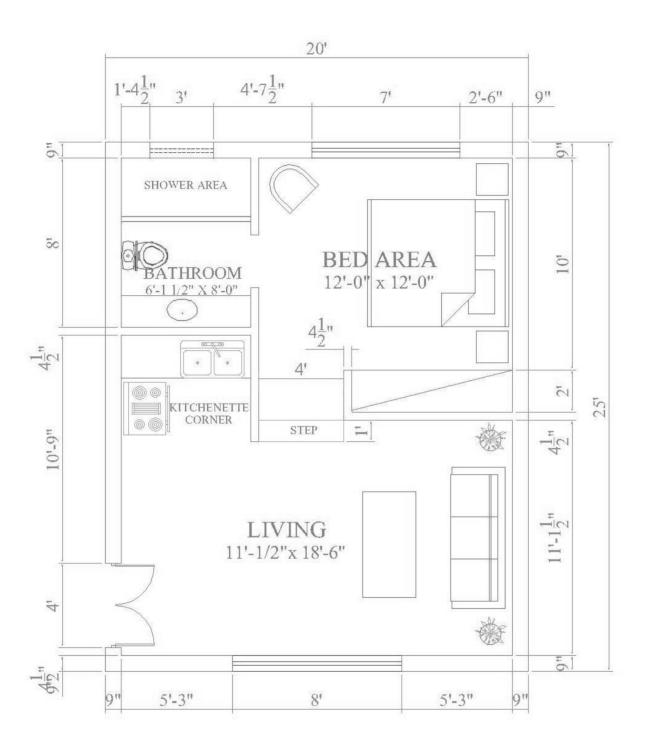

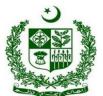

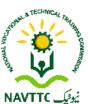

#### ASSESSMENT MATERIAL **EVIDENCE** GUIDE PERFORM TECHNICAL THAT MATICS Qualification **AtDfa** CS Code Level 2 Credit7 Version1 CONTENTS 1. A sath S up 2. CalleAssan 3. Asso Jughn Gide 4. Listóneieltes **ASSESSMENT AND** Competent Not Yet Competent **ASSESSOR DETAILS** A sata Re-Assta 's Cel A **55**0 's Name 's Sigbe Dae MM DD CANDIDATE 's Naan **DETAILS** Fin's Name 's Naan InstateN aesaalDistic CNIC/BFORM # RejetoNote A sath B of G∉ Catalles Code l ethiadilabahalib Obbert (Jeljegija 's Sigbe ASSESSMENT dellan Assessment Results Summary Form. Sign ta**bab**h **RESULTS** NAVTTC SUMMARY FORM **NAVTTC OFFICE** 1. DATE 2. DATE ENTERED INTO **ONLY** FORM DATABASE:

RECEIVED:

## ASSESSMENT SUMMARYR&CORD

| ACTIVITY              | METHOD   |          |           |             | DESIRED OUTCOMES                                                                                 | RES       | ULT                 |
|-----------------------|----------|----------|-----------|-------------|--------------------------------------------------------------------------------------------------|-----------|---------------------|
| NATURE OF<br>ACTIVITY | WITTEN   | ORAL     | PORTFOLIO | OBSERVATION | DESIRED OUTCOMES FOR SUCCESSFUL ASSESSMENT OF COMPETENC'S TANDARD: PERFORM TECHNICAL MATHEMATICS | COMPETENT | NOT ET<br>COMPETENT |
| Pt6k<br>Dtm           |          |          |           | ✓           | Patterina  gy                                                                                    |           |                     |
| Kaly<br>Alan          | <b>✓</b> | <b>✓</b> |           |             | ● Ander top/Ansphite<br>Hen                                                                      |           |                     |
| Ole<br>Rlep           |          |          | <b>✓</b>  |             | • N/A                                                                                            |           |                     |

## CANDIDATE ASSESSMENT

ALL WORK ASSESSED INHIS COMPETENCYTANDARD MUST BE YOUWN WORK.

| GUIDANCE TO CAN           | IDIDAT |        |    |                         |     |  |
|---------------------------|--------|--------|----|-------------------------|-----|--|
| To <b>talyaijalija</b> lv |        |        | fo | urhours <b>tn</b>       |     |  |
| ● P <b>ettef</b> a        | e ilpe | 6 tapl | ₩  | ( <b>e</b> A <b>e</b> 1 | 6ja |  |

| ACTIVITIES     | CANDIDATE RESPONSE                                                                                                    |  |
|----------------|----------------------------------------------------------------------------------------------------|--|
| 1. Complete    | Dighth thips I lip                                                                                                    |  |
| practical task | sk                                                                                                    |  |
| ofperforming   | g o Petteriten title telepaten title telepaten telepaten telepate |  |
| technical      |                                                                                                    |  |
| mathematics    | S .                                                                                                    |  |
| under          | √ Cha abow be bea бb þobegg/                                                                                                    |  |
| observation b  | 以 CNa andew ground floor's ada tabo on ba iggiy .                                                                                                    |  |
| an assessor    |                                                                                                    |  |
|                | ✓ Chataby of the pase that (growth ) de ig                                                                                                    |  |
|                | igy .                                                                                                    |  |
|                | √ Cha ankad be bab tav 6 nore-hankan by by befan                                                                                                    |  |
|                | (Vber LbyNoV HbynDby ) iGH(1 Cf= 6.22 Gby de igg/                                                                                                    |  |
|                | √ Datel for else of A4 idde table table                                                                                                    |  |
|                | <b>b</b> .                                                                                                    |  |
| 2.Other        | • N/A                                                                                                    |  |
| requirements   |                                                                                                    |  |
|                |                                                                                                    |  |
|                |                                                                                                    |  |
|                |                                                                                                    |  |
| 3. Answer any  | / My <del>aliputijifipiti</del>                                                                                                    |  |
| questions you  |                                                                                                    |  |
| assessor may   |                                                                                                    |  |
| have during    |                                                                                                    |  |
| the practical  |                                                                                                    |  |
| assessment     |                                                                                                    |  |
| assessinell    |                                                                                                    |  |

## ASSESSOR JUDGEMENGUIDE

| Cabbe 's Naan .                 |                                |               | Fate | 's Naan |                     |
|---------------------------------|--------------------------------|---------------|------|---------|---------------------|
| INSTRUCTIONS<br>FOR<br>ASSESSOR | Tisándis<br>aikuliújó teipalis | iiuriuksiipka | #    | io      | O ta diggress bidiy |

| ACTIVITIES                                                                                   | MINIMUM EVIDENCE REQUIRED                                                                                                    | ÆS | NO | ASSESSOR<br>COMMENTS |
|----------------------------------------------------------------------------------------------|----------------------------------------------------------------------------------------------------|----|----|----------------------|
| 1. Complete practical task performing technical mathematics under observation by an assessor | Digith dipe<br>tel tjub tiju                                                                                                    |    |    |                      |
| Pptbbi<br>forijen<br>bfbgi<br>itbt(e<br>And fo<br>je                                         | Cla deby te down ground floor's covered area of the plot deby  Cla deby tedescriptore  Ela deby tedescriptore  Ela d deby tedescriptore  Ela d deby tedescriptore  Ela d deby tedescriptore  Ela d deby tedescriptore  Cla d deby tedescriptore  Cla d d deby tedescriptore  Cla d d deby tedescriptore  Cla d d deby tedescriptore  Cla d d deby tedescriptore  Cla d d deby tedescriptore  Cla d d deby tedescriptore  Cla d d d deby tedescriptore  Cla d d d deby tedescriptore  Cla d d d d d d d d d d d d d d d d d d d |    |    |                      |
| 2 Other requirements                                                                         | N/A                                                                                                    |    |    |                      |

| 2 Apply (0.7 5.7)                                                      | Condidate's analysis to supplies and a supplies and described to                                                                                                    | ı |  | 7 |
|------------------------------------------------------------------------|----------------------------------------------------------------------------------------------------|---|--|---|
| 3 Answer any                                                           | Candidate's answers to questions are correct and demonstrate                                                                                                    |   |  |   |
| questionsne                                                            | <del>Úliphip</del>                                                                                                    |   |  |   |
| assessor manyave                                                       | A JOHNSON                                                                                                    |   |  |   |
| during the practic                                                     | Additional to the state of the state of the  |   |  |   |
| 3 Answer any questionthe assessor manave during the practic assessment | au destriction de la company de la company d |   |  |   |
|                                                                        |                                                                                                    |   |  |   |
|                                                                        |                                                                                                    |   |  |   |
|                                                                        |                                                                                                    |   |  |   |
|                                                                        |                                                                                                    |   |  |   |
|                                                                        |                                                                                                    |   |  |   |
|                                                                        |                                                                                                    |   |  |   |
|                                                                        |                                                                                                    |   |  |   |
|                                                                        |                                                                                                    |   |  |   |
|                                                                        |                                                                                                    |   |  |   |
|                                                                        |                                                                                                    |   |  |   |
|                                                                        |                                                                                                    |   |  |   |
|                                                                        |                                                                                                    |   |  |   |
|                                                                        |                                                                                                    |   |  |   |
|                                                                        |                                                                                                    |   |  |   |
|                                                                        |                                                                                                    |   |  |   |
|                                                                        |                                                                                                    |   |  |   |
|                                                                        |                                                                                                    |   |  |   |
|                                                                        |                                                                                                    |   |  |   |
|                                                                        |                                                                                                    |   |  |   |
|                                                                        |                                                                                                    |   |  |   |
|                                                                        |                                                                                                    |   |  |   |
|                                                                        |                                                                                                    |   |  |   |
|                                                                        |                                                                                                    |   |  |   |
|                                                                        |                                                                                                    |   |  |   |
|                                                                        |                                                                                                    |   |  |   |
|                                                                        |                                                                                                    |   |  |   |
|                                                                        |                                                                                                    |   |  |   |
|                                                                        |                                                                                                    |   |  |   |
|                                                                        |                                                                                                    |   |  |   |
|                                                                        |                                                                                                    |   |  |   |
|                                                                        |                                                                                                    |   |  |   |
|                                                                        |                                                                                                    |   |  |   |
|                                                                        |                                                                                                    |   |  |   |
|                                                                        |                                                                                                    |   |  |   |
|                                                                        |                                                                                                    |   |  |   |
|                                                                        |                                                                                                    |   |  |   |
|                                                                        |                                                                                                    |   |  |   |
|                                                                        |                                                                                                    |   |  |   |
|                                                                        |                                                                                                    |   |  |   |
|                                                                        |                                                                                                    |   |  |   |
|                                                                        |                                                                                                    |   |  |   |
|                                                                        |                                                                                                    |   |  |   |
|                                                                        |                                                                                                    |   |  |   |
|                                                                        |                                                                                                    |   |  |   |
|                                                                        |                                                                                                    |   |  |   |
|                                                                        |                                                                                                    |   |  |   |
|                                                                        |                                                                                                    |   |  |   |
|                                                                        |                                                                                                    |   |  |   |
|                                                                        |                                                                                                    |   |  |   |
|                                                                        |                                                                                                    |   |  |   |
|                                                                        |                                                                                                    |   |  |   |
|                                                                        |                                                                                                    |   |  |   |
|                                                                        |                                                                                                    |   |  |   |
|                                                                        |                                                                                                    |   |  |   |
|                                                                        |                                                                                                    |   |  |   |
|                                                                        |                                                                                                    |   |  |   |
|                                                                        |                                                                                                    |   |  |   |

## LIST OFTOOLS, EQUIPMENT, MATERIAND CONTEXT OF ASSESSMEN

| INICTOLICTION | T <b>unig</b>                  |
|---------------|--------------------------------|
| INSTRUCTION:  | Claffign                       |
|               | ● Liste  bed pin .             |
|               | ● Libb fan begjing             |
| 1. Context of |                                |
| Assessment    | THANGE real tim/ssimulatoind t |
|               |                                |
|               |                                |

| 2. Lis | 2. Listof tools and equipment reductiveandidates |          |  |  |  |  |
|--------|--------------------------------------------------|----------|--|--|--|--|
| S. No  | Items                                            | Quantity |  |  |  |  |
| 1      | Сы                                               | 5        |  |  |  |  |
| 2      | Ste                                              | 5        |  |  |  |  |
| 3      | A <b>b</b> Sb                                    | 5        |  |  |  |  |
| 4      | P <b>66</b>                                      | 5        |  |  |  |  |

| 3. Lis | st oconsumablitemsrequire (for fiveandidates |          |
|--------|----------------------------------------------|----------|
| S. No  | Items                                        | Quantity |
| 1      | A4 ing Ppels s (fill)                        | 10       |
| 2      | Le Pb                                        | 5        |
| 3      | Ee                                           | 5        |
| 4      | P <b>¢</b> StoTp                             | 5        |
| 5      | A4 SieSieSte                                 | 5        |

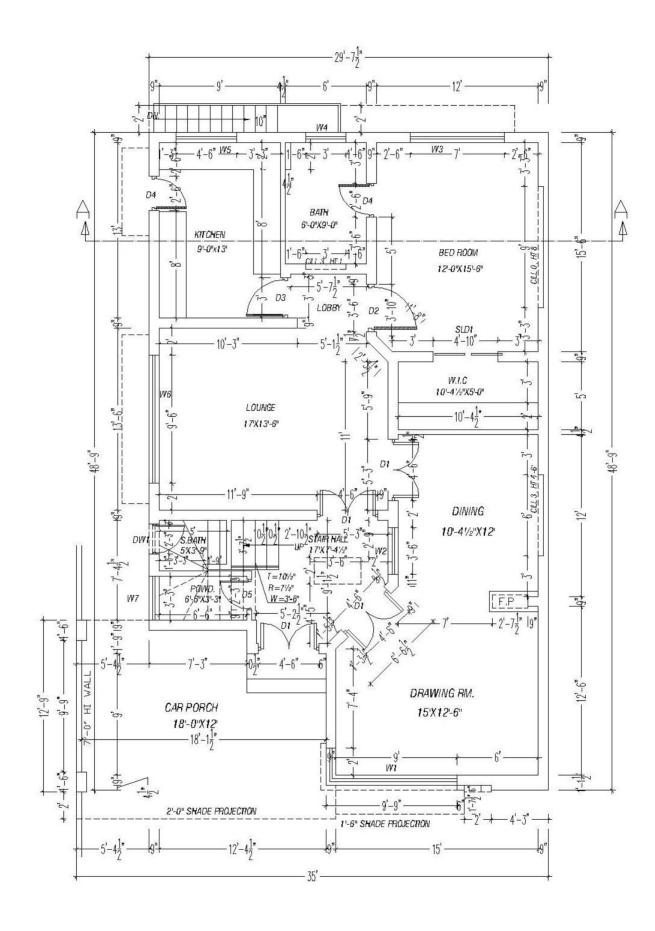

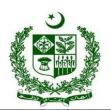

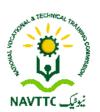

#### ASSESSMENT MATERIAL

#### EVIDENCE GUIDE

## **Qualification**Architecture Drafting

CS Code: Level: 2 Credit: 30 Version: 1

## APPLY COMPUTER AIDED DESIGN/DRAFTING

| Credit: 30                            |                                                                                                    |                                                                                                |                                  |
|---------------------------------------|----------------------------------------------------------------------------------------------------|------------------------------------------------------------------------------------------------|----------------------------------|
| Version: 1                            |                                                                                                    |                                                                                                |                                  |
| CONTENTS                              | Assessment Summary and F     Candidate Assessment     Assessor Judgment Guide     List of required tools/equipr | Record nent, material and context of assessment                                                |                                  |
| ASSESSMENT AND ASSESSOR               | Competent                                                                                                    | Not Yet Competent                                                                              |                                  |
| DETAILS                               | Assessment                                                                                                    | Re-Assessment                                                                                  |                                  |
|                                       | Assessor's Name                                                                                                 | Assessor's Code                                                                                | •                                |
|                                       | Assessor's Signature                                                                                            | Date                                                                                           | DD MM YYYY                       |
| CANDIDATE<br>DETAILS                  | Candidate's Name                                                                                                | First Name Las                                                                                 | it Name                          |
|                                       | Father's Name                                                                                                   |                                                                                                |                                  |
|                                       | Institute Name and District                                                                                     |                                                                                                |                                  |
|                                       | CNIC/BFORM #                                                                                                    |                                                                                                |                                  |
|                                       | Registration Number issued by Assessment Body                                                                   |                                                                                                |                                  |
|                                       | Gender                                                                                                    | Male Female Transgender                                                                        |                                  |
|                                       | Candidate's Consent                                                                                             | I agree to the time and date of the assessment of the assessment. I fully understand my rights |                                  |
|                                       | Candidate's Signature                                                                                           | or the descention. Than, and search my righter                                                 | or appear.                       |
| ASSESSMENT<br>RESULTS<br>SUMMARY FORM | You can use this coversheet as a                                                                                | n Assessment Results Summary Form. Simply pos<br>coversheet to NAVTTC                          | at a photocopy of this completed |
| NAVTTC OFFICE<br>ONLY                 | 1. DATE FORM RECEIVED: DD MM                                                                                    | 2. DATE ENTERED INTO DATABASE:                                                                 | DD MM YYYY                       |

## **ASSESSMENT SUMMARY & RECORD**

| ACTIVITY                         | METHOD   |          |           | DESIRED OUTCOMES | RES                                                                                                    | ULT       |                      |
|----------------------------------|----------|----------|-----------|------------------|----------------------------------------------------------------------------------------------------|-----------|----------------------|
| NATURE OF<br>ACTIVITY            | WRITTEN  | ORAL     | PORTFOLIO | OBSERVATION      | DESIRED OUTCOMES FOR SUCCESSFUL ASSESSMENT OF COMPETENCY STANDARD: APPLY COMPUTER AIDED DESIGN/DRAFTING | COMPETENT | NOT YET<br>COMPETENT |
| Practical Skill<br>Demonstration |          |          |           | <b>✓</b>         | Use Computer Aided Design (CAD) for architectural drawings                                              |           |                      |
| Knowledge<br>Assessment          | <b>✓</b> | <b>✓</b> |           |                  | Answer all questions your Assessor may have during the practical assessment.                            |           |                      |
| Other<br>Requirements            |          |          | <b>✓</b>  |                  | • N/A                                                                                                   |           |                      |

### **CANDIDATE ASSESSMENT**

| Candidate's Name | Father's Name |
|------------------|---------------|
|                  |               |

#### ALL WORK ASSESSED IN THIS COMPETENCY STANDARD MUST BE YOUR OWN WORK.

#### **GUIDANCE TO CANDIDATE**

To meet this standard you are required to complete the following tasks within **four hours** timeframe:

- Create 2D plan, layout, section and elevation of the given drawing by using AutoCAD software (see Annexure 1 for the sample drawing).
- Create 3D model (exterior) of the given 2D plan by using AutoCAD software (see Annexure 2 for the sample drawing).

| ACTIVITIES     | CANDIDATE RESPONSE                                                                                                    |
|----------------|----------------------------------------------------------------------------------------------------|
| 1. Complete    | During a practical assessment, under observation by an assessor, I will correctly :                                                |
| practical task | During a practical assessment, under observation by an assessor, I will correctly.                                                 |
| of applying    | Create 2D plan, layout, section and elevation of the given drawing by using AutoCAD software (see                                  |
| Computer       | Annexure 1 for the sample drawing).                                                                                                |
| Aided          | ✓ Set the units of measurement to Architectural Units in the software.                                                             |
| Design/draftin | ✓ Set the drints of the assirement to Architectural office software. ✓ Set the Drawing Limits of the drawing area in the software. |
| g under        | ✓ Set the Drawing Limits of the drawing area in the software.                                                                      |
| observation by | ✓ Set and adjust the Layers with respect to their names, colours, line styles and line weights using                               |
| an assessor    | Layer Style Manager for the given drawing.                                                                                         |
| un ussesson    | ✓ Use Draw and Modify toolbars to draw the given plan.                                                                             |
|                | ✓ Draw/place the symbols of doors, windows and ventilators in the plan.                                                            |
|                | ✓ Draw/place the symbols of doors, windows and ventilators in the plan.                                                            |
|                | blocks.                                                                                                    |
|                | <ul> <li>✓ Add labels and sizes (annotations) of the spaces in the plan as per the given drawing.</li> </ul>                       |
|                | ✓ Mark dimensions for walls, doors, windows, ventilators, passages, lawn, boundary wall and                                        |
|                | entrance gate in the plan.                                                                                                    |
|                | ✓ Draw the front elevation of the drawn plan along with details (Parapet, front railing, doors &                                   |
|                | windows shades and projections).                                                                                                   |
|                | ✓ Draw a section of the plan as per the Cutting-plane line (Section line) marked in the given                                      |
|                | drawing.                                                                                                    |
|                | ✓ Assign the components of the plan to the relevant layers such as walls, doors, windows,                                          |
|                | ventilators, columns, dimensions, text, furniture, fixture, hatchings, planters, steps and                                         |
|                | pavements.                                                                                                    |
|                | ✓ Draw outline borders and drawing title block (Seal) of the plan.                                                                 |
|                | ✓ Make and save Jpeg/PDF of the prepared 2D working plan on A3 size paper using the scale of                                       |
|                | 1' = 1/4" or 1' = 1/8" in the hard drive of the system.                                                                            |
|                | ✓ Print the prepared 2D plan on A3 size paper using the scale of 1' = 1/4" or 1' = 1/8".                                           |
|                | <ul> <li>Create 3D model (exterior) of the given 2D plan by using AutoCAD software (see Annexure 2 for the</li> </ul>              |
|                | sample drawing).                                                                                                    |
|                | ✓ Adjust Viewports and/or Views of the drawing window in the software.                                                             |
|                | ✓ Convert the given plan into a 3D model by selecting one of the methods for extrusion (Polyline,                                  |
|                | Region, Boundary or 3D objects/modelling).                                                                                         |
|                | ✓ Make openings for doors, windows and ventilators by using the Subtract and/or Union                                              |
|                | command of 3D exterior model.                                                                                                    |
|                | ✓ Make/Insert doors, windows and ventilators in the openings of 3D exterior model.                                                 |
|                | ✓ Complete the 3D model of the plan by making details (Parapet, railing, boundary walls, window)                                   |
|                | shades, projections and entrance gate).                                                                                            |
|                | ✓ Save the model view in Jpeg/PDF by using any one shading method (Conceptual, 2Dwireframe,                                        |
|                | Hidden, Realistic) in the hard drive of the system.                                                                                |

| 2. Other requirements                                                          | • N/A                                                                                                    |
|--------------------------------------------------------------------------------|----------------------------------------------------------------------------------------------------|
| 3. Answer any questions your assessor may have during the practical assessment | My answers to questions are correct and demonstrate my understanding of the topics and their application. |

## **ASSESSOR JUDGEMENT GUIDE**

| Candidate's Name .              | Father's Name                                                                                                    |
|---------------------------------|----------------------------------------------------------------------------------------------------|
| INSTRUCTIONS<br>FOR<br>ASSESSOR | This section contains minimum evidence requirements. Oral questioning may be used to clarify candidate understanding of the topic and its application. |

| ACTIVITIES                                                                                          | MINIMUM EVIDENCE REQUIRED                                                                                                    | YES | NO | ASSESSOR<br>COMMENTS |
|----------------------------------------------------------------------------------------------------|----------------------------------------------------------------------------------------------------|-----|----|----------------------|
| 1. Complete practical task of Apply Computer Aided Design/Drafting under observation by an assessor | During a practical assessment, under observation by an assessor, the candidate correctly carried out the following tasks:                                                                                             |     |    |                      |
| Create 2D plan layout, section and                                                                  | Set the units of measurement to Architectural Units in the software.                                                                                                    |     |    |                      |
| elevation of the given drawing by                                                                   | Set the Drawing Limits of the drawing area in the software.                                                                                                    |     |    |                      |
| using AutoCAD software (see                                                                         | Set the Dimension and Text Styles of the drawing in the software.                                                                                                    |     |    |                      |
| Annexure 1 for the sample drawing).                                                                 | Set and adjust the Layers with respect to their names, colours, line styles and line weights using Layer Style Manager for the given drawing.                                                                         |     |    |                      |
|                                                                                                    | Used Draw and Modify toolbars to draw the given plan.                                                                                                    |     |    |                      |
|                                                                                                    | Drew/placed the symbols of doors, windows and ventilators in the plan.                                                                                                    |     |    |                      |
|                                                                                                    | Drew/placed layout (furniture & fixture) of the spaces in the plan by using Component Library or blocks.                                                                                                    |     |    |                      |
|                                                                                                    | Added labels and sizes (annotations) of the spaces in the plan as per the given drawing.                                                                                                    |     |    |                      |
|                                                                                                    | Marked dimensions for walls, doors, windows, ventilators, passages, lawn, boundary wall and entrance gate in the plan.                                                                                                |     |    |                      |
|                                                                                                    | Drew the front elevation of the drawn plan along with details (Parapet, front railing, doors & windows shades and projections).                                                                                       |     |    |                      |
|                                                                                                    | Drew a section of the plan as per the Cutting-plane line (Section line) marked in the given drawing.                                                                                                    |     |    |                      |
|                                                                                                    | Assigned the components of the plan to the relevant layers such as walls, doors, windows, ventilators, columns, dimensions, text, furniture, fixture, hatchings, planters, steps and pavements.                       |     |    |                      |
|                                                                                                    | Drew outline borders and drawing title block (Seal) of the plan.                                                                                                    |     |    |                      |
|                                                                                                    | Made and saved Jpeg/PDF of the prepared 2D working plan on A3 size paper using the scale of 1' = 1/4" or 1' = 1/8" in the hard drive of the system.  Printed the prepared 2D plan on A3 size paper using the scale of |     |    |                      |
|                                                                                                    | 1' = 1/4" or 1' = 1/8".                                                                                                    |     |    |                      |
| Create 3D model (exterior) of the given                                                             | Adjusted Viewports and/or Views of the drawing window in the software.                                                                                                    |     |    |                      |
| 2D plan by using<br>AutoCAD software<br>(see Annexure 2 for                                         | Converted the given plan into a 3D model by selecting one of the methods for extrusion (Polyline, Region, Boundary or 3D objects/modelling).                                                                          |     |    |                      |
| the sample drawing).                                                                                | Made openings for doors, windows and ventilators by using the Subtract and/or Union command of 3D exterior model.                                                                                                    |     |    |                      |

|              | Made/Inserted doors, windows and ventilators in the openings of 3D exterior model.                                                             |  |  |
|--------------|----------------------------------------------------------------------------------------------------|--|--|
|              | Completed the 3D model of the plan by making details (Parapet, railing, boundary walls, window shades, projections and entrance gate).         |  |  |
|              | Saved the model view in Jpeg/PDF by using any one shading method (Conceptual, 2Dwireframe, Hidden, Realistic) in the hard drive of the system. |  |  |
| 2. Other     | N/A                                                                                                    |  |  |
| requirements |                                                                                                    |  |  |

| 3. Answer any        | Candidate's answers to questions are correct and demonstrate |  |  |
|----------------------|--------------------------------------------------------------|--|--|
| questions the        | understanding of the topics and their application.           |  |  |
| assessor may have    |                                                              |  |  |
| during the practical | Assessor to document below all questions asked and candidate |  |  |
| assessment           | answers. Use extra sheets if required and attach.            |  |  |
|                      |                                                              |  |  |
|                      |                                                              |  |  |
|                      |                                                              |  |  |
|                      |                                                              |  |  |
|                      |                                                              |  |  |
|                      |                                                              |  |  |
|                      |                                                              |  |  |
|                      |                                                              |  |  |
|                      |                                                              |  |  |
|                      |                                                              |  |  |
|                      |                                                              |  |  |
|                      |                                                              |  |  |
|                      |                                                              |  |  |
|                      |                                                              |  |  |
|                      |                                                              |  |  |
|                      |                                                              |  |  |
|                      |                                                              |  |  |
|                      |                                                              |  |  |
|                      |                                                              |  |  |
|                      |                                                              |  |  |
|                      |                                                              |  |  |
|                      |                                                              |  |  |
|                      |                                                              |  |  |
|                      |                                                              |  |  |
|                      |                                                              |  |  |
|                      |                                                              |  |  |
|                      |                                                              |  |  |
|                      |                                                              |  |  |
|                      |                                                              |  |  |
|                      |                                                              |  |  |
|                      |                                                              |  |  |
|                      |                                                              |  |  |
|                      |                                                              |  |  |
|                      |                                                              |  |  |
|                      |                                                              |  |  |
|                      |                                                              |  |  |
|                      |                                                              |  |  |
|                      |                                                              |  |  |
|                      |                                                              |  |  |
|                      |                                                              |  |  |
|                      |                                                              |  |  |
|                      |                                                              |  |  |
|                      |                                                              |  |  |
|                      |                                                              |  |  |
|                      |                                                              |  |  |
|                      |                                                              |  |  |
|                      |                                                              |  |  |
|                      |                                                              |  |  |
|                      |                                                              |  |  |
|                      |                                                              |  |  |
|                      |                                                              |  |  |
|                      |                                                              |  |  |
|                      |                                                              |  |  |
|                      |                                                              |  |  |

## LIST OF TOOLS, EQUIPMENT, MATERIAL AND CONTEXT OF ASSESSMENT

|    |                          | This section contains information regarding;                           |  |  |  |  |  |  |
|----|--------------------------|------------------------------------------------------------------------|--|--|--|--|--|--|
| IN | ISTRUCTIONS              | Context of the assessment                                              |  |  |  |  |  |  |
|    |                          | List of required tools and equipment.                                  |  |  |  |  |  |  |
|    |                          | List of consumable items required during the service                   |  |  |  |  |  |  |
| 1. | Context of<br>Assessment | This task will be performed in <b>real time/simulated</b> environment. |  |  |  |  |  |  |

| 2. Lis | 2. List of tools and equipment required (for five candidates)        |          |  |  |  |  |
|--------|----------------------------------------------------------------------|----------|--|--|--|--|
| S. No  | Items                                                                | Quantity |  |  |  |  |
| 1      | Computer system with Mouse having AutoCAD (2009 or above) software 5 |          |  |  |  |  |
| 2      | A3 Size Printer 1                                                    |          |  |  |  |  |
| 3      | Power backup (ups or generator) min 1000 KVA                         | 1        |  |  |  |  |

| 3. Lis | 3. List of consumable items required (for five candidates) |          |  |  |  |
|--------|------------------------------------------------------------|----------|--|--|--|
| S. No  | Items                                                      | Quantity |  |  |  |
| 1      | A3 Size printer paper                                      | 5        |  |  |  |
| 2      |                                                            | 0        |  |  |  |
| 3      |                                                            | 0        |  |  |  |

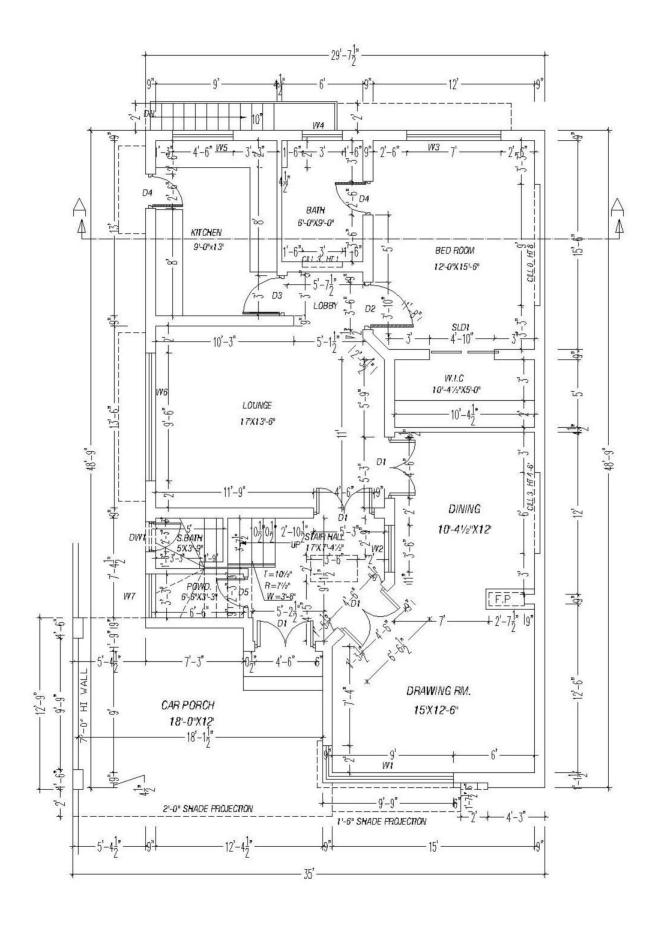

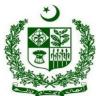

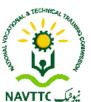

#### **ASSESSMENT MATERIAL EVIDENCE GUIDE** Qualification ARCHITECTURE DRAFTING Architecture Drafting CS Code: Level: 2 Credit: 80 Version: 1 CONTENTS 1. Assessment Summary and Record 2. Candidate Assessment 3. Assessor Judgment Guide 4. List of required tools/equipment, material and context of assessment **ASSESSMENT AND** Competent **Not Yet Competent ASSESSOR DETAILS** Assessment Re-Assessment Assessor's Code Assessor's Name Assessor's Signature DD MM YYYY CANDIDATE Candidate's Name **DETAILS** First Name Father's Name Institute Name and District CNIC/BFORM # Registration Number issued by Assessment Body Female Transgender Gender Candidate's Consent I agree to the time and date of the assessment and am aware of the requirements of the assessment. I fully understand my rights of appeal. Candidate's Signature **ASSESSMENT** You can use this coversheet as an Assessment Results Summary Form. Simply post a photocopy of this completed **RESULTS** coversheet to NAVTTC SUMMARY FORM **NAVTTC OFFICE** 2. DATE ENTERED INTO 1. DATE **ONLY** FORM DATABASE:

DD

RECEIVED:

## **ASSESSMENT SUMMARY & RECORD**

| ACTIVITY                         |          | METHOD   |           |             | DESIRED OUTCOMES                                                                                                    | RES       | ULT                  |
|----------------------------------|----------|----------|-----------|-------------|----------------------------------------------------------------------------------------------------|-----------|----------------------|
| NATURE OF<br>ACTIVITY            | WRITTEN  | ORAL     | PORTFOLIO | OBSERVATION | DESIRED OUTCOMES FOR SUCCESSFUL ASSESSMENT OF COMPETENCY STANDARD: ARCHITECTURE DRAFTING                                                                                                    | COMPETENT | NOT YET<br>COMPETENT |
| Practical Skill<br>Demonstration |          |          |           | <b>✓</b>    | <ul> <li>Prepare the schedule of areas in Imperial units of the provided residential plan(see Annexure 1 for reference)</li> <li>Prepare working drawing using lead pencil (HB) for the given plan (see Annexure 1 for the sample plan)</li> <li>Create 2D plan and an elevation of the given drawing by using AutoCAD software (see Annexure 1 for the sample drawing).</li> <li>Create 3D model (exterior) of the given 2D plan by using AutoCAD software (see Annexure 1 for the sample drawing).</li> </ul> |           |                      |
| Knowledge<br>Assessment          | <b>✓</b> | <b>✓</b> |           |             | Answer all questions your Assessor may have during the practical assessment.                                                                                                    |           |                      |
| Other<br>Requirements            |          |          | <b>✓</b>  |             | • N/A                                                                                                    |           |                      |

### **CANDIDATE ASSESSMENT**

| Candidate's Name | Father's Name |
|------------------|---------------|
|                  |               |

#### ALL WORK ASSESSED IN THIS COMPETENCY STANDARD MUST BE YOUR OWN WORK.

#### **GUIDANCE TO CANDIDATE**

To meet this standard you are required to complete the following tasks within **five hours** timeframe:

- Prepare the schedule of areas in Imperial units of the provided residential plan(see Annexure 1 for reference)
- Prepare working drawing using lead pencil (HB) for the given plan (see Annexure 1 for the sample plan)
- Create 2D plan and an elevation of the given drawing by using AutoCAD software (see Annexure 1 for the sample drawing).
- Create 3D model (exterior) of the given 2D plan by using AutoCAD software (see Annexure 1 for the sample drawing).

| ACTIVITIES                        | CANDIDATE RESPONSE                                                                                                    |
|-----------------------------------|----------------------------------------------------------------------------------------------------|
| 1. Complete practical task        | During a practical assessment, under observation by an assessor, I will correctly :                                                                                                    |
| of Architecture<br>Drafting under | <ul> <li>Prepare the schedule of areas in Imperial units of the provided residential plan (see Annexure 1 for<br/>reference).</li> </ul>                                                                                 |
| observation by                    | ✓ Calculate and write down the total area of the plot on the given drawing.                                                                                                    |
| an assessor                       | ✓ Calculate and write down the lotal area of the plot on the given drawing. ✓ Calculate and write down ground floor's covered area of the plot on the given drawing.                                                     |
|                                   | ✓ Calculate and write down the floors/rooms area of the plan on the given drawing.                                                                                                    |
|                                   | ✓ Calculate and write down the open areas of the plan (passages, lawns and patios) on the given drawing.                                                                                                    |
|                                   | ✓ Draw the legend of areas and write down the calculations on A4 size scholar sheet with the help of lead pencil.                                                                                                    |
|                                   | <ul> <li>Prepare working drawing using lead pencil (HB) for the given plan (see Annexure 1 for the sample plan)</li> <li>✓ Place the drawing sheet (A3 size) on the drawing board.</li> </ul>                            |
|                                   | ✓ Draw the outline border and title of the drawing on the drawing sheet with the help of a lead pencil.                                                                                                    |
|                                   | ✓ Select the scale (1' = 1/4" or 1' = 1/8") for drawing the given plan.                                                                                                    |
|                                   | ✓ Sketch the single line plan on the drawing sheet as per the selected scale with the help of lead pencil.                                                                                                    |
|                                   | <ul> <li>✓ Convert the single line plan into double line plan using lead pencils to represent the walls.</li> <li>✓ Mark the openings on the drawn plan by using symbols of doors, windows and ventilators on</li> </ul> |
|                                   | the drawing sheet using lead pencil.                                                                                                    |
|                                   | ✓ Finalize the drawn plan by converting construction /unnecessary lines into object lines                                                                                                    |
|                                   | ✓ Remove construction/unnecessary/reference lines from the drawn plan using eraser.                                                                                                    |
|                                   | Label names and sizes (annotations) of areas (bed, kitchen, living & bath) on the drawn plan.                                                                                                    |
|                                   | Draw and verify dimensions of walls, windows, doors, and ventilators as per the given plan.                                                                                                    |
|                                   | ✓ Draw schedule/table of doors, windows and ventilators of the drawn plan on the drawing sheet.                                                                                                    |
|                                   | Create 2D plan and elevation of the given drawing by using AutoCAD software (see Annexure 1 for the                                                                                                    |
|                                   | sample drawing).                                                                                                    |
|                                   | <ul> <li>✓ Set the units of measurement to Architectural Units in the software.</li> <li>✓ Set the Drawing Limits of the drawing area in the software.</li> </ul>                                                        |
|                                   | ✓ Set the Drawing Limits of the drawing area in the software. ✓ Set the Dimension and Text Styles of the drawing in the software.                                                                                        |
|                                   | ✓ Set and adjust the Layers with respect to their names, colours, line styles and line weights using                                                                                                    |
|                                   | Layer Style Manager for the given drawing.                                                                                                    |
|                                   | ✓ Use Draw and Modify toolbars to draw the given plan.                                                                                                    |
|                                   | ✓ Draw/place the symbols of doors, windows and ventilators in the plan.                                                                                                    |
|                                   | ✓ Add labels and sizes (annotations) of the spaces in the plan as per the given drawing.                                                                                                    |
|                                   | ✓ Mark dimensions for walls, doors, windows, ventilators, passages, lawn, boundary wall and entrance gate in the plan.                                                                                                   |
|                                   | ✓ Draw the front elevation of the drawn plan along with details (Parapet, front railing, doors &                                                                                                    |
|                                   | windows shades and projections).                                                                                                    |

|                                                                                | <ul> <li>✓ Assign the components of the plan to the relevant layers such as walls, doors, windows, ventilators, columns, dimensions, text, furniture, fixture, hatchings, planters, steps and pavements.</li> <li>✓ Draw outline borders and drawing title block (Seal) of the plan.</li> <li>✓ Make and save Jpeg/PDF of the prepared 2D working plan on A3 size paper using the scale of 1' = 1/4" or 1' = 1/8" in the hard drive of the system.</li> <li>✓ Print the prepared 2D plan on A3 size paper using the scale of 1' = 1/4" or 1' = 1/8".</li> <li>Create 3D model (exterior) of the given 2D plan by using AutoCAD software (see Annexure 2 for the sample drawing).</li> <li>✓ Adjust Viewports and/or Views of the drawing window in the software.</li> </ul> |
|--------------------------------------------------------------------------------|----------------------------------------------------------------------------------------------------|
|                                                                                | <ul> <li>Convert the given plan into a 3D model by selecting one of the methods for extrusion (Polyline, Region, Boundary or 3D objects/modelling).</li> <li>Make openings for doors, windows and ventilators by using the Subtract and/or Union command of 3D exterior model.</li> <li>Make/Insert doors, windows and ventilators in the openings of 3D exterior model.</li> <li>Complete the 3D model of the plan by making details (Parapet, railing, boundary walls, window shades, projections and entrance gate).</li> <li>Save the model view in Jpeg/PDF by using any one shading method (Conceptual, 2Dwireframe, Hidden, Realistic) in the hard drive of the system.</li> </ul>                                                                                   |
| 2. Other requirements                                                          | • N/A                                                                                                    |
| 3. Answer any questions your assessor may have during the practical assessment | My answers to questions are correct and demonstrate my understanding of the topics and their application.                                                                                                    |

Integrated\_ Architecture Drafting © NAVTTC March 2016 Page 4 of 9

## **ASSESSOR JUDGEMENT GUIDE**

| Candidate's Name .              | Father's Name                                                                                                    |
|---------------------------------|----------------------------------------------------------------------------------------------------|
| INSTRUCTIONS<br>FOR<br>ASSESSOR | This section contains minimum evidence requirements. Oral questioning may be used to clarify candidate understanding of the topic and its application. |

| ACTIVITIES                                                                                         | MINIMUM EVIDENCE REQUIRED                                                                                                 | YES | NO | ASSESSOR COMMENTS |
|----------------------------------------------------------------------------------------------------|----------------------------------------------------------------------------------------------------|-----|----|-------------------|
| Complete     practical task     Architecture     Drafting under     observation by     an assessor | During a practical assessment, under observation by an assessor, the candidate correctly carried out the following tasks: |     |    |                   |
| Prepare the                                                                                        | Calculated and wrote down the total area of                                                                               |     |    |                   |
| schedule of areas in Imperial units of                                                             | the plot on the given drawing.  Calculated and wrote down ground floor's                                                  |     |    |                   |
| the provided                                                                                       | covered area of the plot on the given drawing.                                                                            |     |    |                   |
| residential plan                                                                                   | Calculated and wrote down the floors/rooms                                                                                |     |    |                   |
| (see Annexure 1 for reference).                                                                    | area of the plan on the given drawing.                                                                                    |     |    |                   |
| ioi releience).                                                                                    | Calculated and wrote down the open areas of the plan (passages, lawns and patios) on the                                  |     |    |                   |
|                                                                                                    | given drawing.                                                                                                    |     |    |                   |
|                                                                                                    | Drew the legend of areas and write down the                                                                               |     |    |                   |
|                                                                                                    | calculations on A4 size scholar sheet with the                                                                            |     |    |                   |
| Prepare working                                                                                    | help of lead pencil.  Placed the drawing sheet (A3 size) on the                                                           |     |    |                   |
| drawing using lead                                                                                 | drawing board.                                                                                                    |     |    |                   |
| pencil (HB) for the                                                                                | Drew the outline border and title of the                                                                                  |     |    |                   |
| given plan (see                                                                                    | drawing on the drawing sheet with the help of                                                                             |     |    |                   |
| Annexure 1 for the                                                                                 | a lead pencil.                                                                                                    |     |    |                   |
| sample plan)                                                                                       | Selected the scale (1' = 1/4" or 1' = 1/8") for                                                                           |     |    |                   |
|                                                                                                    | drawing the given plan.  Sketched the single line plan on the drawing                                                     |     |    |                   |
|                                                                                                    | sheet as per the selected scale with the help                                                                             |     |    |                   |
|                                                                                                    | of lead pencil.                                                                                                    |     |    |                   |
|                                                                                                    | Converted the single line plan into double line                                                                           |     |    |                   |
|                                                                                                    | plan using lead pencils to represent the walls.                                                                           |     |    |                   |
|                                                                                                    | Marked the openings on the drawn plan by using symbols of doors, windows and                                              |     |    |                   |
|                                                                                                    | ventilators on the drawing sheet using lead                                                                               |     |    |                   |
|                                                                                                    | pencil.                                                                                                    |     |    |                   |
|                                                                                                    | Finalized the drawn plan by converting                                                                                    |     |    |                   |
|                                                                                                    | construction /unnecessary lines into object                                                                               |     |    |                   |
|                                                                                                    | line<br>Removed                                                                                                    |     |    |                   |
|                                                                                                    | construction/unnecessary/reference lines                                                                                  |     |    |                   |
|                                                                                                    | from the drawn plan using eraser.                                                                                         |     |    |                   |
|                                                                                                    | Labelled names and sizes (annotations) of                                                                                 |     |    |                   |
|                                                                                                    | areas (bed, kitchen, living & bath) on the                                                                                |     |    |                   |
|                                                                                                    | drawn plan  Drew and verified dimensions of walls,                                                                        |     |    |                   |
|                                                                                                    | windows, doors, and ventilators as per the                                                                                |     |    |                   |
|                                                                                                    | given plan.                                                                                                    |     |    |                   |

|                    |                                                    | 1 |  |
|--------------------|----------------------------------------------------|---|--|
|                    | Drew schedule/table of doors, windows and          |   |  |
|                    | ventilators of the drawn plan on the drawing       |   |  |
|                    | sheet                                              |   |  |
| Create 2D plan and | Set the units of measurement to Architectural      |   |  |
| elevation of the   | Units in the software.                             |   |  |
| given drawing by   | Set the Drawing Limits of the drawing area in      |   |  |
| using AutoCAD      | the software.                                      |   |  |
| software (see      | Set the Dimension and Text Styles of the           |   |  |
| Annexure 1 for the | drawing in the software.                           |   |  |
| sample drawing).   |                                                    |   |  |
| Sample drawing).   | Set and adjust the Layers with respect to their    |   |  |
|                    | names, colours, line styles and line weights       |   |  |
|                    | using Layer Style Manager for the given            |   |  |
|                    | drawing.                                           |   |  |
|                    | Used Draw and Modify toolbars to draw the          |   |  |
|                    | given plan.                                        |   |  |
|                    | Drew/placed the symbols of doors, windows          |   |  |
|                    | and ventilators in the plan.                       |   |  |
|                    | Added labels and sizes (annotations) of the        |   |  |
|                    | spaces in the plan as per the given drawing.       |   |  |
|                    | Marked dimensions for walls, doors, windows,       |   |  |
|                    | · · · · · · · · · · · · · · · · · · ·              |   |  |
|                    | ventilators, passages, lawn, boundary wall         |   |  |
|                    | and entrance gate in the plan.                     |   |  |
|                    | Drew the front elevation of the drawn plan         |   |  |
|                    | along with details (Parapet, front railing, doors  |   |  |
|                    | & windows shades and projections).                 |   |  |
|                    | Assigned the components of the plan to the         |   |  |
|                    | relevant layers such as walls, doors,              |   |  |
|                    | windows, ventilators, columns, dimensions,         |   |  |
|                    | text, furniture, fixture, hatchings, planters,     |   |  |
|                    | steps and pavements.                               |   |  |
|                    | Drew outline borders and drawing title block       |   |  |
|                    | (Seal) of the plan.                                |   |  |
|                    | Made and save Jpeg/PDF of the prepared 2D          |   |  |
|                    | working plan on A3 size paper using the scale      |   |  |
|                    |                                                    |   |  |
|                    | of 1' = 1/4" or 1' = 1/8" in the hard drive of the |   |  |
|                    | system.                                            |   |  |
|                    | Printed the prepared 2D plan on A3 size            |   |  |
|                    | paper using the scale of 1' = 1/4" or 1' = 1/8"    |   |  |
| Create 3D model    | Adjusted Viewports and/or Views of the             |   |  |
| (exterior) of the  | drawing window in the software.                    |   |  |
| given 2D plan by   | Converted the given plan into a 3D model by        |   |  |
| using AutoCAD      | selecting one of the methods for extrusion         |   |  |
| software (see      | (Polyline, Region, Boundary or 3D                  |   |  |
| Annexure 2 for the | objects/modelling)                                 |   |  |
| sample drawing).   | Made openings for doors, windows and               |   |  |
| Jampio diaming).   | ventilators by using the Subtract and/or Union     |   |  |
|                    | command of 3D exterior model.                      |   |  |
|                    |                                                    |   |  |
|                    | Made/Inserted doors, windows and ventilators       |   |  |
|                    | in the openings of 3D exterior model.              |   |  |
|                    | Completed the 3D model of the plan by              |   |  |
|                    | making details (Parapet, railing, boundary         |   |  |
|                    | walls, window shades, projections and              |   |  |
|                    | entrance gate).                                    |   |  |
|                    | Saved the model view in Jpeg/PDF by using          |   |  |
|                    | any one shading method (Conceptual,                |   |  |
|                    | 2Dwireframe, Hidden, Realistic) in the hard        |   |  |
|                    | drive of the system.                               |   |  |
| 2. Other           | N/A                                                |   |  |
| z. Villel          | IW/T                                               |   |  |
| requirements       |                                                    | l |  |

Page 6 of 9

|                      |                                                              |   | 1 |  |
|----------------------|--------------------------------------------------------------|---|---|--|
| 3. Answer any        | Candidate's answers to questions are correct and demonstrate |   |   |  |
| questions the        | understanding of the topics and their application.           |   |   |  |
| assessor may have    | 11 ***                                                       |   |   |  |
| during the practical | Assessor to document below all questions asked and candidate |   |   |  |
| during the practical | Assessor to document below an questions asked and candidate  |   |   |  |
| assessment           | answers. Use extra sheets if required and attach.            |   |   |  |
|                      |                                                              |   |   |  |
|                      |                                                              |   |   |  |
|                      |                                                              |   |   |  |
|                      |                                                              |   |   |  |
|                      |                                                              |   |   |  |
|                      |                                                              |   |   |  |
|                      |                                                              |   |   |  |
|                      |                                                              |   |   |  |
|                      |                                                              |   |   |  |
|                      |                                                              |   |   |  |
|                      |                                                              |   |   |  |
|                      |                                                              |   |   |  |
|                      |                                                              |   |   |  |
|                      |                                                              |   |   |  |
|                      |                                                              |   |   |  |
|                      |                                                              |   |   |  |
|                      |                                                              |   |   |  |
|                      |                                                              |   |   |  |
|                      |                                                              |   |   |  |
|                      |                                                              |   |   |  |
|                      |                                                              |   |   |  |
|                      |                                                              |   |   |  |
|                      |                                                              |   |   |  |
|                      |                                                              |   |   |  |
|                      |                                                              |   |   |  |
|                      |                                                              |   |   |  |
|                      |                                                              |   |   |  |
|                      |                                                              |   |   |  |
|                      |                                                              |   |   |  |
|                      |                                                              |   |   |  |
|                      |                                                              |   |   |  |
|                      |                                                              |   |   |  |
|                      |                                                              |   |   |  |
|                      |                                                              |   |   |  |
|                      |                                                              |   |   |  |
|                      |                                                              |   |   |  |
|                      |                                                              |   |   |  |
|                      |                                                              |   |   |  |
|                      |                                                              |   |   |  |
|                      |                                                              |   |   |  |
|                      |                                                              |   |   |  |
|                      |                                                              |   |   |  |
|                      |                                                              |   |   |  |
|                      |                                                              |   |   |  |
|                      |                                                              |   |   |  |
|                      |                                                              |   |   |  |
|                      |                                                              |   |   |  |
|                      |                                                              |   |   |  |
|                      |                                                              |   |   |  |
|                      |                                                              |   |   |  |
|                      |                                                              |   |   |  |
|                      |                                                              |   |   |  |
|                      |                                                              |   |   |  |
|                      |                                                              |   |   |  |
|                      |                                                              |   |   |  |
|                      |                                                              |   |   |  |
|                      |                                                              |   |   |  |
|                      |                                                              |   |   |  |
|                      |                                                              |   |   |  |
|                      |                                                              |   |   |  |
|                      |                                                              |   |   |  |
|                      |                                                              |   |   |  |
|                      |                                                              |   |   |  |
|                      |                                                              |   |   |  |
|                      |                                                              |   |   |  |
|                      |                                                              |   |   |  |
|                      |                                                              | 1 |   |  |

## LIST OF TOOLS, EQUIPMENT, MATERIAL AND CONTEXT OF ASSESSMENT

|              |                          | This section contains information regarding;                           |
|--------------|--------------------------|------------------------------------------------------------------------|
| INSTRUCTIONS |                          | Context of the assessment                                              |
|              |                          | List of required tools and equipment.                                  |
|              |                          | List of consumable items required during the service                   |
| 1.           | Context of<br>Assessment | This task will be performed in <b>real time/simulated</b> environment. |

| 2. Lis | 2. List of tools and equipment required (for five candidates)      |          |  |  |
|--------|--------------------------------------------------------------------|----------|--|--|
| S. No  | Items                                                              | Quantity |  |  |
| 1      | Architectural Scale                                                | 5        |  |  |
| 2      | Architectural Board/template                                       | 5        |  |  |
| 3      | Set Squares                                                        | 5        |  |  |
| 4      | T-Scale                                                            | 5        |  |  |
| 5      | Pencil Sharpener                                                   | 5        |  |  |
| 6      | Paper Cutter                                                       | 5        |  |  |
| 7      | Drawing/Geometry Box                                               | 5        |  |  |
| 8      | Computer system with Mouse having AutoCAD (2009 or above) software | 5        |  |  |
| 9      | A3 Size Printer                                                    | 1        |  |  |
| 10     | Power backup (ups or generator) min 1000 KVA                       | 1        |  |  |
| 11     | Calculator                                                         | 5        |  |  |
| 12     | Scale                                                              | 5        |  |  |
| 13     | Architectural Scale                                                | 5        |  |  |

| 3. List of consumable items required (for five candidates) |                                                |          |
|------------------------------------------------------------|------------------------------------------------|----------|
| S. No                                                      | Items                                          | Quantity |
| 1                                                          | A3 Size printer paper                          | 5        |
| 2                                                          | Lead Pencils (HB)                              | 5        |
| 3                                                          | Eraser                                         | 5        |
| 4                                                          | Sand paper                                     | 5        |
| 5                                                          | Scotch/Paper Tape                              | 5        |
| 6                                                          | Drawing Sheets                                 | 5        |
| 7                                                          | A4 size Paper sheets (for rough calculations.) | 10       |
| 5                                                          | A4 Size Scholar Sheet                          | 5        |

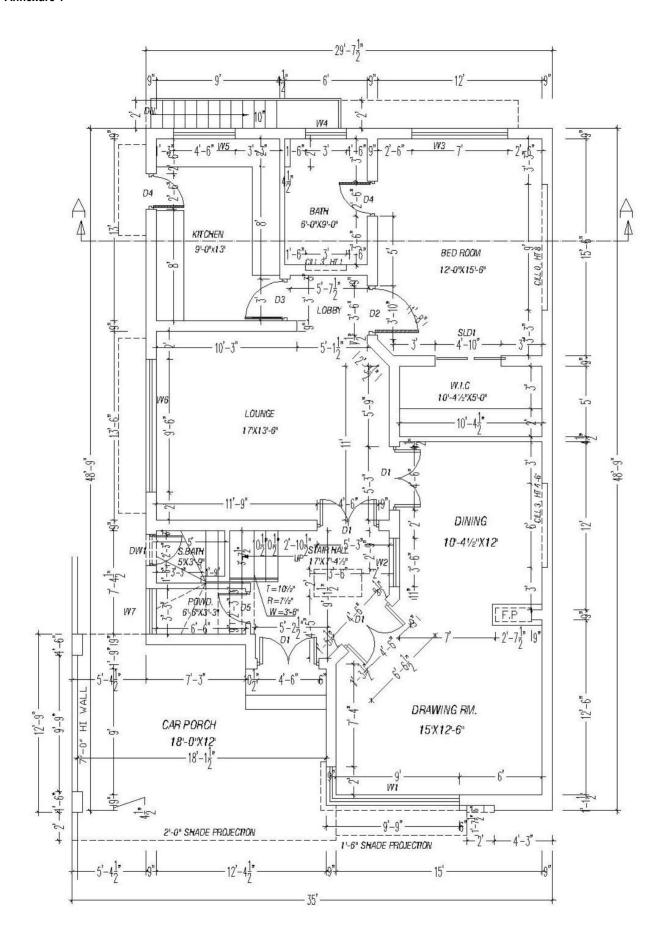

#### National Vocational and Technical Training Commission (NAVTTC)

- **%** +92 51 9044 04
- info@navttc.org
- www.navttc.org